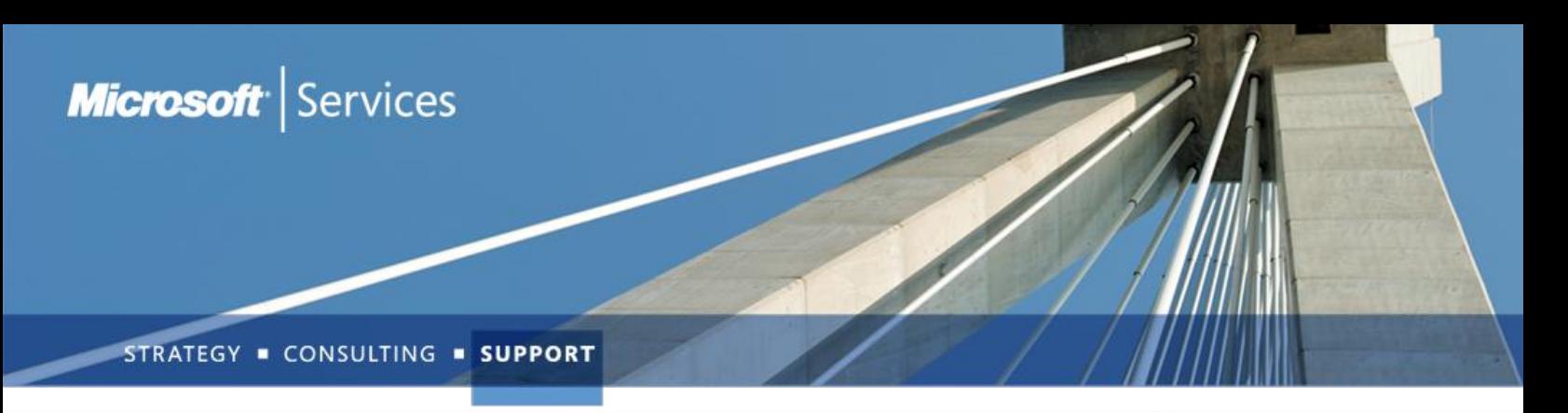

PREMIER WORKSHOP

# TMG 2010: Upgrading your ISA Skills to Forefront TMG 2010

*Adopt Forefront TMG 2010 with the best practices and troubleshooting methods*

#### Overview

Forefront Threat Management Gateway 2010 (TMG) enables businesses by allowing employees to safely and productively use the Internet for business without worrying about malware and other threats. It provides multiple layers of continuously updated protections that are integrated into a unified, easy to manage gateway, reducing the cost and complexity of Web security.

### How the Offering Works

The Upgrading your ISA skills to Forefront TMG 2010 workshop will allow you to use your currently ISA Server skills to rapidly ramp up on this new product while learning how do deploy, administer, maintain and troubleshoot Forefront TMG 2010.

## Going Beyond the Edge

Current business demand more control, awareness and automatic actions against threats. Forefront TMG 2010 can enable your business to have a secure experience while browsing Internet by using the major secure web gateway capabilities. Forefront TMG 2010 also enhance network protection and inbound access. In order to take advantage of the whole spectrum of features offered by this product you will need to learn how to plan, deploy, maintain and troubleshoot Forefront TMG 2010.By attending this workshop you will be able to:

- Understand the key scenarios to use Forefront TMG and how to plan for it.
- Identify the organizational needs that fits into Forefront TMG feature set.
- Understand the new capabilities of Forefront TMG 2010

### IT Requirements / Deliverables

To participate in the course, students need to have access to a development machine that meets / exceeds the minimum hardware requirements below. Contact your TAM if the necessary hardware needs to be provided.

*If you are attending an Open Enrollment, the hardware will be provided for you.*

#### Minimum Hardware Requirements

- 16GB memory
- 50GB free space
- Windows Server 2008 R2 SP1 with Hyper-V role enabled

**For more information about Consulting and Support solutions from Microsoft, contact your Microsoft Services representative or visi[t www.microsoft.com/services](http://us-collab02:45542/projects/MCS%20FY11%20Branding/_layouts/download.aspx?SourceUrl=%2Fprojects%2FMCS%20FY11%20Branding%2FWorking%20Documents%2F16x9%5FDark%5FCompressed%2FMCS%5FConsulting%5FTemplate%5F8%5F6%5FDarkVersion%5F16x9%5F96dpi%2Epptx&Source=http%3A%2F%2Fus%2Dcollab02%3A45542%2Fprojects%2FMCS%2520FY11%2520Branding%2FWorking%2520Documents%2FForms%2FAllItems%2Easpx%3FRootFolder%3D%252fprojects%252fMCS%2520FY11%2520Branding%252fWorking%2520Documents%252f16x9%255fDark%255fCompressed%26FolderCTID%3D%26View%3D%257bBBF07375%252dBD60%252d48E3%252dAAF7%252dD74BF5C9B142%257d&FldUrl=)**

• Understand and master Forefront TMG 2010

## Planning Forefront TMG 2010 Migration

Understand the best practices to migrate your current ISA Server to Forefront TMG 2010 and how to roll-it out smoothly for your users and organization.

## Using Forefront TMG 2010 as a Secure Web Gateway

Learn how to use the main Forefront TMG 2010 features that allow you to securely provide Internet access. HTTP Inspection, URL Filtering and Malware Inspection are the pillars to TMG 2010 SWG solution.

## Protecting your Network against Threats

Learn how to use Network Inspection System and Intrusion Detection capabilities on Forefront TMG 2010 to enhance your network security.

## Availability and Redundancy

Understand the new ISP Redundancy feature and learn how to configure it. Learn the how to implement NLB on TMG 2010 and the best practices to use this feature.

## NAP Integration

Understand how TMG 2010 integrates with Windows Server 2008 NAP, how to configure it and troubleshoot.

## Email Protection

Learn how to install and configure Email Protection on TMG using Exchange 2010 Edge and Forefront Protection for Exchange.

### Target Audience

To maximize the value to our trainees and allow maximum interactions, this workshop attendance is limited to 16 persons. This 3 day delivery is aimed at system administrators with experience with ISA Server and Windows Networking. The audience should be MCSE or relative experience on the field.

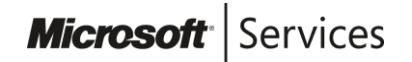